## Keyboard Shortcuts

| Hot Keys                | Description                                         |
|-------------------------|-----------------------------------------------------|
| Alt+End                 | Access Application Navigator                        |
| Alt+(Underlined Letter) | Access drop-down menus at top of screen             |
| Alt+Tab                 | Move through open windows                           |
| Ctrl+A                  | Add new record                                      |
| Ctrl+S                  | Open new search screen                              |
| Ctrl+B                  | Browse backward                                     |
| Ctrl+F                  | Browse forward                                      |
| Ctrl+C                  | Copy highlighted text                               |
| Ctrl+X                  | Cut highlighted text                                |
| Ctrl+V                  | Paste text                                          |
| Ctrl+Z                  | Undo current field                                  |
| Ctrl+Enter              | Move to next required field                         |
| Ctrl+Home               | Highlight first item in list or first cell in table |
| Ctrl+Tab                | Move forward through tabs                           |
| Ctrl+Shift+Tab          | Move backward through tabs                          |
| Page Down               | Move forward through subscreens                     |
| Page Up                 | Move backward through subscreens                    |
| Home                    | Move to first item in drop-down list                |
| End                     | Move to last item in drop-down list                 |
| Esc                     | Close active subscreen window                       |
| Shift+Right Arrow       | Expand current selection                            |
| Shift+Left Arrow        | Collapse current selection                          |
| Tab                     | Move forward one field at a time                    |
| Shift+Tab               | Move backward one field at a time                   |
| Spacebar                | Toggle items on/off (radio button or checkbox)      |

For additional assistance, please contact the Technical Assistance Center at 800.767.0080.

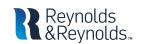

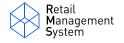